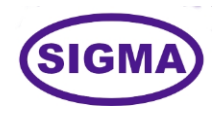

# **ETHICAL HACKING TRAINER MODEL - ETHHACK100**

This trainer has been designed with a view to provide practical and experimental knowledge of Ethical Hacking Technology used to prevent Cyber attacking.

# **SPECIFICATIONS**

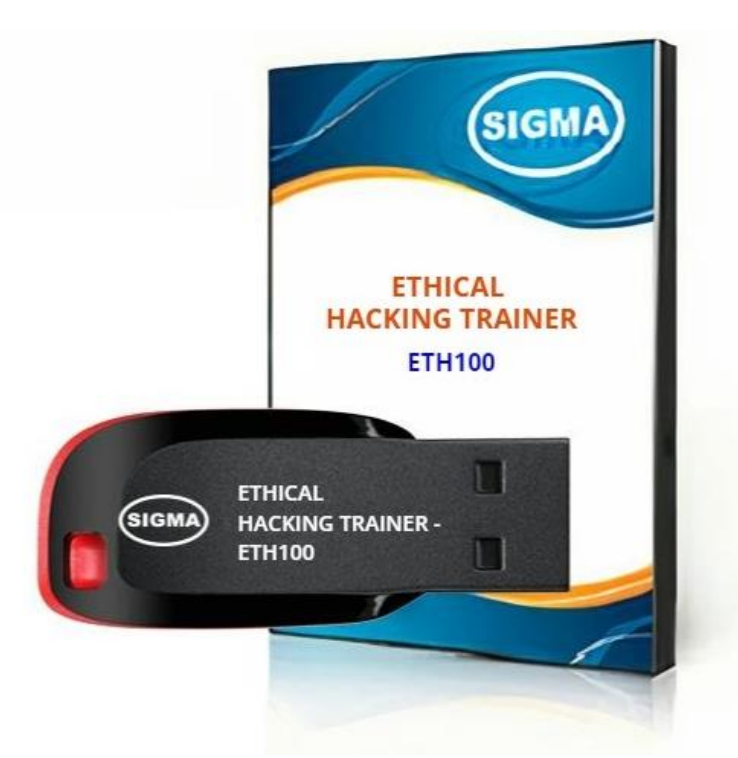

### **FEATURES**

### **A. Introduction :**

This course is designed to learn complete ethical hacking topics with real-time scenarios Welcome this Latest tactics, techniques of Complete Ethical Hacking course .This course Designed from scratch to professional with latest tools and techniques and ethical hacking concepts along with Web application, network, wireless, cloud, server, and system/endpoint based pentesting in this course you'll learn + ethical hacking modules with NO prior Experience & knowledge and end of this course you'll become a Security Expert & Pentesting Professional

This course is both theory and practical sessions first, we explain Kali Linux's complete setup, architecture, File-systems, and effective usage of commands and servers in Linux machines, then we'll give you to an ethical hacking theory party along with practical hands-on sessions and each session Tools are attached, you can learn how to install tool and practical while learning also.

You'll learn web applications, network scanning & exploitations, wireless, servers, system hacking & endpoint exploitation and cloud pentesting also we understand student view that's why we divided this course into two sections (Theory and practical).

At the end of the course you will learn latest ethical hacking tactics, techniques and tools used for hacking and penetration testing in various levels.

#### **B. Topics covered in this course**

- 1. Lab Setup (Kali Linux & windows VMware installation and configuration)
- 2. Complete kali Linux course (commands, architecture, file-system, services, and servers)
- 3. Practical Shell scripting & Pentesting automation scripts (you'll learn how to create automation scripts using shell scripting)
- 4. Understand Ethical hacking overview & Footprinting
- 5. Understanding network security and network scanning techniques (using NMAP, angry ip scanner, Ping, HPING other tools)
- 6. Understanding enumeration process and create active connections
- 7. System hacking (Windows, Unix using latest tools and techniques)
- 8. Understanding Sniffing and MITM attacks (Wireshark)
- 9. Understanding Social Engineering and Phising, Smishing, and Spear-phishing attacks
- 10. Understanding Vulnerability analysis using automation and manual
- 11. Denial of service and distributed denial of service attacks and mitigation process
- 12. Session hijacking in web applications and mitigation steps and counter attacks
- 13. understanding Web application pentesting and OWASP top
- 14. Learn Practical SQL Injection (error, boolean, time based, union, and blind Injections)
- 15. Understanding server exploitations and mitigation steps
- 16. Understanding Wireless attacks and latest tools with countermeasures
- 17. Understanding Android and IOS exploitation and working with backdoors to gain unauthorized access
- 18. Understanding Cloud attacks and deployments
- 19. Cryptography techniques

# **C. What you'll learn**

- 1. Learn Complete Kali Linux Commands, File systems, servers, and services
- 2. Learn how to set up an Ethical hacking lab (Kali Linux, Windows VMs, Qualys Guard, Pentesting etc..
- 3. Learn how to exploit systems using payloads from Metasploit, and gain access using meterpreter
- 4. Learn in-depth sniffing techniques & MITM attacks (Wireshark, Filters, airodumping)
- 5. Learn NMAP techniques to identify the open ports, services versions and their vulnerabilities
- 6. Learn SQL injection to exploit web applications using latest exploits
- 7. You will Learn Practical Ethical Hacking and Cyber Security key concepts with practical approach
- 8. 18+ Ethical hacking modules with + 140 practical labs
- 9. Practical ethical hacking and enterprise defense tools
- 10. Learn Qualys Guard deployment, cloud agent, and Web application scanning
- 11. Learn how to hack wireless security with practical approach
- 12. Learn about the tools used for cracking passwords (John the Ripper, Hydra, Metasploit, Netcat)

# **EXPERIMENTS**

# **1. Ethical Hacking Lab Setup**

- 1. Course Introduction
- 2. Kali Linux Virtual Machine Setup
- 3. Windows Virtual machine setup

# **2. OSI Layers Explanation**

- 4. Data Link layer
- 5. Network Layer
- 6. Transport Layer
- 7. Presentation Layer
- 8. Application Layer
- 9. Physical Layer
- 10. TCP Handhsake Practical approach
- 11. Download Practical Tools

# **3. Kali Linux Command-Line & Shell Scripting**

- 12. Directories in Kali Linux
- 13. Services in Kali Linux
- 14. Servers in kali Linux
- 15. Users management
- 16. Metasploit Framework
- 17. Important Tools in Cyber Security
- 18. Cat Command
- 19. Cal Command (calendar)
- 20. CD Command
- 21. cmp diff Command
- 22. cp command (copy files)
- 23. Date command
- 24. Egrep Command
- 25. File Permissions
- 26. Find command
- 27. Find files by names command
- 28. Find files by type and perm
- 29. grep command
- 30. ls command (List)
- 31. Mkdir command (make the directory)
- 32. Modes command
- 33. Paste command
- 34. pwd command (present working directory)
- 35. Unix vi editor
- 36. rm command (to remove the files)
- 37. Sort command
- 38. touch command
- 39. tr command (translate)
- 40. Uname command
- 41. uniq command
- 42. Users last command
- 43. unix filter commands
- 44. w command (who)
- 45. wc command (word count)
- 46. whereis command
- 47. whoami command
- 48. who command
- 49. who-is-logged command
- 50. unix communication commands
- 51. Shell Scripting introduction
- 52. Shell Scripting Command line Arguments
- 53. Shell Scripting operators
- 54. Shell scripting functions
- 55. Shell Scripting Control Statements
- 56. Shell Scripting Loops
- 57. Pentest automate Project -1
- 58. Pentest automate Project -2
- 59. Pentest automate Project -3

# **4. Working with Footprinting and Reconnaissance**

- 60. Footprinting Concepts
- 61. Footprinting through Search Engines
- 62. Footprinting through Web Services
- 63. Footprinting through Social Networking Sites
- 64. Website Footprinting
- 65. Email Footprinting
- 66. Whois Footprinting
- 67. DNS Footprinting
- 68. Network Footprinting
- 69. Footprinting through Social Engineering
- 70. Footprinting Tools
- 71. Footprinting Penetration Testing
- 72. Lab 1 Open Source Information Gathering Using Windows Command Line Utilities
- 73. Lab 2 Collecting Information About a Target Website Using Firebug
- 74. Lab 3 Mirroring Website Using HTTrack Web Site Copier
- 75. Lab 3 Advanced Network Route Tracing Using Path Analyzer Pro
- 76. Lab 5 Information Gathering Using Metasploit
- 77. Download Practical Tools

# **5. Working with Scanning Networks and Exploiting Networks**

- 78. Network Scanning Concepts
- 79. Scanning Tools
- 80. Scanning Techniques part -1
- 81. Scanning Techniques part -2
- 82. Scanning Beyond IDS and Firewall part -1
- 83. Scanning Beyond IDS and Firewall part -2
- 84. Banner Grabbing
- 85. Draw Network Diagrams
- 86. Scanning Pen Testing
- 87. Lab-01 UDP and TCP Packet Crafting Techniques using HPING
- 88. Lab-02 Scanning The Network Using The Colasoft Packet Builder
- 89. Lab-03 Basic Network Troubleshooting Using MegaPing
- 90. Lab-04 Understanding Network Scanning Using Nmap
- 91. Lab-05 Exploring Various Network Scanning Techniques
- 92. Lab-06 Scanning a Network Using NetScan Tools Pro
- 93. Lab-07 Avoiding Scanning Detection using Multiple Decoy IP Addresses
- 94. Lab-08 Drawing Network Diagrams Using Network Topology Mapper
- 95. Lab-09 Checking for Live Systems Using Angry IP Scanner
- 96. Lab-10 Scanning for Network Traffic Going Through a Computer's Adapter Using
- 97. Lab-11 Identify Target System OS with TTL and TCP Window Sizes using Wireshark
- 98. Download Tools Practical

# **6. Working with Enumeration Techniques & Exploiting Services**

- 99. Enumeration Concepts
- 100. NetBIOS Enumeration
- 101. SNMP Enumeration
- 102. LDAP Enumeration
- 103. NTP Enumeration
- 104. SMTP and DNS Enumeration
- 105. Other Enumeration Techniques
- 106. Enumeration Pen Testing
- 107. Lab-01 NetBIOS Enumeration Using Global Network Inventory
- 108. Lab-02 Enumerating Network Resources Using Advanced IP Scanner
- 109. Lab-03 Performing Network Enumeration Using SuperScan
- 110. Lab-04 Enumerating Resources in a Local Machine Using Hyena
- 111. Lab-05 Performing Network Enumeration Using NetBIOS Enumerator
- 112. Lab-06 Enumerating a Network Using SoftPerfect Network Scanner
- 113. Lab-07 Enumerating a Target Network using Nmap and Net Use
- 114. Lab-08 Enumerating Services on a Target Machine
- 115. Lab-09 SNMP Enumeration Using snmp\_enum
- 116. Lab-10 LDAP Enumeration Using Active Directory Explorer (ADExplorer)
- 117. Lab-11 Enumerating information from Windows and Samba host using Enumlinux
- 118. Download Tools Practical

# **7. Exploiting Systems and Hacking Points**

- 119. System Hacking Concepts
- 120. Cracking Passwords part -1
- 121. Cracking Passwords part -2
- 122. Cracking Passwords part -3
- 123. Escalating Privileges
- 124. Steganography
- 125. Penetration Testing
- 126. Lab-01 Dumping Cracking SAM Hashes to Extract Plaintext Passwords
- 127. Lab-02 Auditing System Passwords Using LOphtCrack
- 128. Lab-04 Hacking Windows using Metasploit, and Post-Exploitation using Meterpr
- 129. Lab-05 Web Activity Monitoring and Recording using Power Spy
- 130. Lab-06 Hiding Files Using NTFS Streams
- 131. Lab-07 Hiding Data Using White Space Steganography
- 132. Lab-08 Image Steganography Using Openstego
- 133. Download tools to explore and practice

# **8. Working with Practical Wireshark**

- 134. Wireshark Installation
- 135. Wireshark Features
- 136. Working with Wireshark
- 137. Useful filters
- 138. Regular Expressions 1
- 139. Regular Expressions 2
- 140. Packet Colorization
- 141. Hex Values
- 142. ICMP ping-sweep Walkthrough
- 143. ICMP ping-sweep Practical
- 144. Wifi Packet analysis
- 145. TCP Reverse Shell Walkthrough
- 146. performing registry entry monitoring
- 147. TCP Handshake
- 148. Startup Program Monitoring
- 149. Stealth Scan NMAP detection
- 150. Null Scan NMAP detection
- 151. HTTP Steal credentials from unencrypted channels
- 152. HTTP Tunneling
- 153. ARP Address resolution protocol (Detecting arp packets)
- 154. Detecting Suspicious Downloads in your network
- 155. Download Wireshark Tool

### **9. Working with Malwares, Trojans, Backdoors, Rootkits and Virus Detection**

- 156. Malware Concepts
- 157. Trojan Concepts part -1
- 158. Trojan Concepts part -2
- 159. Trojan Concepts part -3
- 160. Virus and Worm Concepts part -1
- 161. Virus and Worm Concepts part -2
- 162. Virus and Worm Concepts part -3
- 163. Malware Analysis part -1
- 164. Malware Analysis part -2
- 165. Malware Analysis part -3
- 166. Countermeasures
- 167. Anti-Malware Software
- 168. Malware Penetration Testing
- 169. Lab-01 Gaining Control Over a Victim Machine Using njRAT
- 170. Lab-02 Creating a Virus Using the JPS Virus Maker Tool
- 171. Lab-03 Creating a Worm Using Internet Worm Maker Thing
- 172. Lab-04 Virus Analysis Using OllyDbg
- 173. Lab-05 Detecting Trojans
- 174. Lab-06 Monitoring TCP/IP Connections Using the Currports
- 175. Lab-07 Performing Registry Entry Monitering
- 176. Lab-08 Startup Program Monitering Tool
- 177. Download Practical Tools

#### **10. Sniffing and Man-in-the-Middle Attacks**

- 178. Sniffing Techniques part -1
- 179. Sniffing Techniques part -2
- 180. Sniffing Techniques part -3
- 181. Sniffing tools
- 182. Sniffing Detection Techniques
- 183. Sniffing Pen Testing
- 184. Lab01 Sniffing Passwords Using Wireshark
- 185. Lab-02 Spoofing MAC Address Using SMAC
- 186. Lab-03 Performing Man-in-the-Middle Attack using cain & Abel
- 187. Lab-04 Detecting ARP Attacks with XArp Tool
- 188. Download Practical Tools

#### **11. Working with Social Engineering**

- 189. Social Engineering Concepts
- 190. Social Engineering Techniques
- 191. Insider Threats
- 192. Impersonation on Social Networking Sites
- 193. Identity Theft

194. Lab-01 - Sniffing Website Credentials Using Social Engineering Toolkit (SET)

# **12. Working with Denial-of-Service and DDOS Attack**

- 195. DOS/DDoS Concepts
- 196. DOS/DDOS Attack Techniques
- 197. Botnets
- 198. DDoS Case Study
- 199. DoS/DDOS Attack Tools
- 200. DoS/DDoS Protection Tools
- 201. DoS/DDoS Penetration Testing
- 202. Lab-01 SYN Flooding a Target Host Using Metasploit
- 203. Lab-02 SYN Flooding a Target Host Using hping
- 204. Lab-03 Performing Distributed Denial of Service Attack Using HOIC

# **13. Web Application Vulnerability Assessment and Penetration testing**

- 205. Web App Concepts
- 206. Web App Threats
- 207. Web App Hacking Tools
- 208. Countermeasures
- 209. Web App Security Testing Tools
- 210. Web App Pen Testing
- 211. Lab-01 Exploiting Parameter Tampering and XSS Vulnerabilities in web Application
- 212. Lab-02 Enumerating and Hacking a Web Application Using WPScan and Metasploit
- 213. Lab-03 Exploiting Remote Command Execution Vulnerability to Compromise a Target
- 214. Lab-04 Exploiting File Upload Vulnerability at Different Security Levels
- 215. Lab-05 Performing Cross-Site Request Forgery (CSRF) Attack

#### **14. Exploiting SQL Injection Vulnerabilities (Practical Approach)**

- 216. SQL Injection Concepts
- 217. Types of SQL Injection
- 218. SQL Injection Methodology part
- 219. SQL Injection Methodology part
- 220. SQL Injection Tools
- 221. Evasion Techniques
- 222. Lab-01 SQL Injection Attacks on an MS SQL Database

223. Lab02 - Scanning Web Applications Using N-Stalker Tool

# **15. Hacking Wireless Networks**

- 224. Wireless Concepts
- 225. Wireless Encryption
- 226. Wireless Threats
- 227. Wireless Hacking Tools
- 228. Wireless Hacking Methodology part -1
- 229. Wireless Hacking Methodology part -2
- 230. Bluetooth Hacking
- 231. Wireless Security Tools
- 232. Wireless Pen Testing
- 233. Lab-01 WiFi Packet Analysis using Wireshark
- 234. Lab-02 Cracking a WEP with Aircracking
- 235. Lab-03 Cracking a WPA (Wi-Fi Protected Access) with Aircracking

# **16. Working Hacking Mobile Platforms**

- 236. Mobile Platform Attack Vectors
- 237. Hacking Android OS part -1
- 238. Hacking Android OS part -2
- 239. Hacking iOS
- 240. Mobile Spyware
- 241. Mobile Device Management
- 242. Mobile Security Guidelines and Tools
- 243. Mobile Pen Testing
- 244. Lab-01 Creating Binary Payloads using Kali Linux to Hack Android
- 245. Lab-02 Harvesting the user's credentials using the Social Engineering

# **17. Working with Cryptography Techniques**

- 246. Cryptography Concepts
- 247. Encryption Algorithms
- 248. Cryptography Tools
- 249. Public Key Infrastructure (PKI)
- 250. Email Encryption
- 251. Disk Encryption
- 252. Cryptanalysis
- 253. Lab-01 Calculating One-Way Hashes Using HashCalc
- 254. Lab-02 Calculating MD5 Hashes Using MD5 Calculator
- 255. Lab-03 Creating and Using Self-Signed Certificate
- 256. Lab-04 Basic Disk Encryption Using VeraCrypt

#### **18. Web application Scanning - QualysGuard**

- 257. Qualys Web Application overview
- 258. Qualys Knowledge base and search lists
- 259. Basic Web application setup
- 260. Scheduled Scans
- 261. Option profile
- 262. Web Application knowledge base
- 263. Tagging
- 264. User management
- 265. WAS site map
- 266. WAS Search lists
- 267. WAS Reporting

#### **19. Qualys Vulnerability Management (VM)**

- 268. Vulnerability Management Introduction
- 269. Account & Application setup
- 270. Qualys Knowledge Base
- 271. Lab-01 Account Setup & Application
- 272. Knowledge base & Search Lists
- 273. Lab-02 Working with Knowledge base
- 274. Lab-03 Working with SeachLists
- 275. Lab-04 Working with Asset tags
- 276. Lab-05 Working with Asset Search
- 277. Asset & Asset inventory
- 278. Asset Groups
- 279. Asset Tagging
- 280. Using Asset tags
- 281. Using Asset groups
- 282. Lab-Working with Asset groups
- 283. Scan by Hostname
- 284. Vulnerability Assessment
- 285. VM Life cycle and Sensors
- 286. Lab-06 Working with Vulnerability Assessment
- 287. Lab-07 Authentication Records
- 288. Lab-08 Launch Scan
- 289. Scan Configuration
- 290. Scheduling Assessment Scans
- 291. View Scan results
- 292. Lab-09 Scheduled Scans
- 293. User management
- 294. Lab-10 Creating user account
- 295. Vulnerabilities Remediation
- 296. Lab-11 Assign Vulnerability to User.
- 297. Lab-12 Ignore Vulnerabilities
- 298. Lab-Create Remediation Report
- 299. Report overview
- 300. Report Templates
- 301. Lab-13 Reporting
- 302. Lab-14 Scheduled Reports
- 303. Lab-15 Custom Report templates

# **CLASS ROOM TRAINING – ONLINE AND OFFLINE**

The training includes Single user Classroom / laboratory teaching, learning and simulation software module. The content has easy explanation of various complex topics with animation and simulation for ease of student learning. It also supports learning through videos, graphs, charts, along with mandatory rich content and theory to understand fundamental concepts, interactive learning objects, FAQ, MCQ etc. The content is supplied in digital online access or license protection.

-------------------------------------------------------------------------------------------------------------

# **Contact US**

### **Registered Office Factory**

E-113, Jai Ambe Nagar, E-113, Jai Ambe Nagar, Near Udgam School, **Below Nishan Medical Store**, Drive-in Road, **Lad Society Road**, Thaltej, Thaltej, Near Vastrapur Lake, Near Vastrapur Lake, Near Vastrapur Lake,

### Contact Person

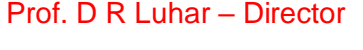

Mobile : 9824001168 Whatsapp : 9824001168

Office : +91-79-26852427 sales@sigmatrainers.com Factory : +91-79-26767512 drluhar@gmail.com +91-79-26767648 +91-79-26767649

SIGMA TRAINERS AND KITS **SIGMA TRAINERS AND KITS** AHMEDABAD-380054. INDIA. AHMEDABAD-380015. INDIA.

# Phones: E-Mails :